# Package 'seAMLess'

September 5, 2022

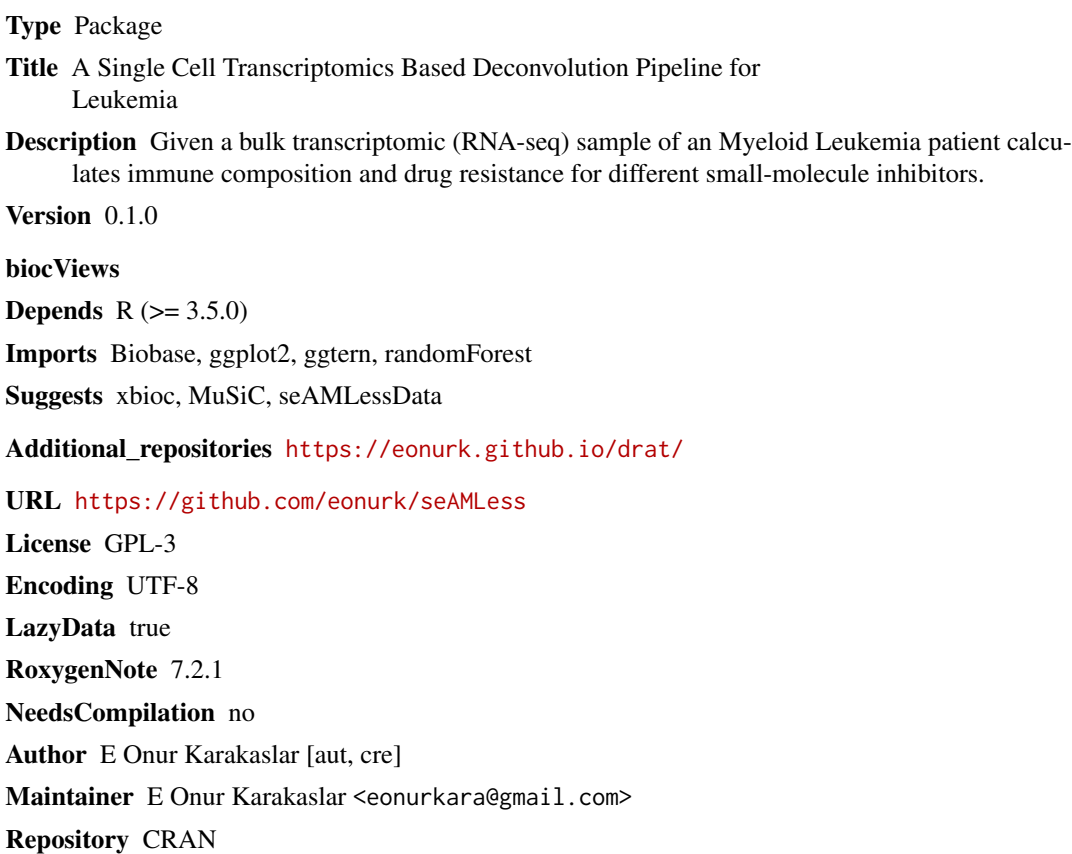

Date/Publication 2022-09-05 07:20:01 UTC

# R topics documented:

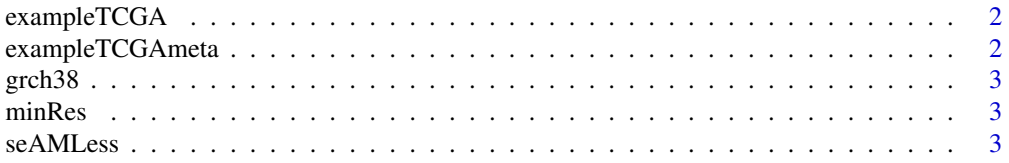

<span id="page-1-0"></span>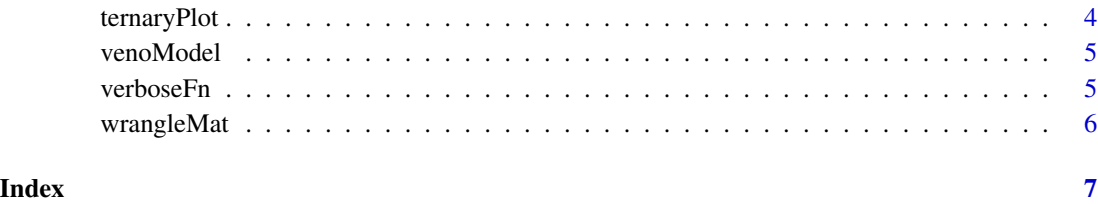

exampleTCGA *TCGA-LAML bulk RNA-seq data downloaded from GDC*

# Description

TCGA-LAML bulk RNA-seq data downloaded from GDC

#### Usage

data(exampleTCGA)

# Format

An object of class data.frame with 60483 rows and 21 columns.

exampleTCGAmeta *TCGA-LAML example data meta file downloaded from GDC*

#### Description

TCGA-LAML example data meta file downloaded from GDC

# Usage

data(exampleTCGAmeta)

#### Format

An object of class data. frame with 20 rows and 34 columns.

<span id="page-2-0"></span>grch38 *Grch38*

# Description

Grch38

# Usage

data(grch38)

#### Format

An object of class tbl\_df (inherits from tbl, data.frame) with 67495 rows and 3 columns.

minRes *A minimal seAMLess result list object*

#### Description

A minimal seAMLess result list object

#### Usage

data(minRes)

#### Format

An object of class list of length 2.

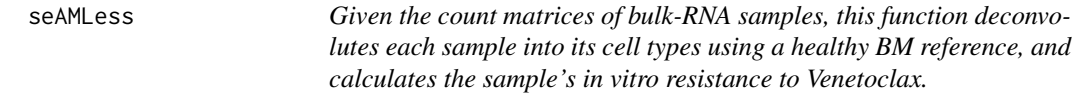

# Description

Given the count matrices of bulk-RNA samples, this function deconvolutes each sample into its cell types using a healthy BM reference, and calculates the sample's in vitro resistance to Venetoclax.

#### Usage

seAMLess(mat, verbose = TRUE)

#### <span id="page-3-0"></span>Arguments

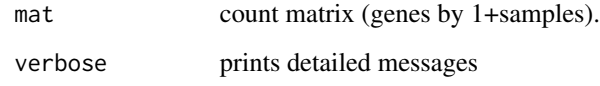

# Value

List of deconvoluted cell type percentages and predicted drug resistances

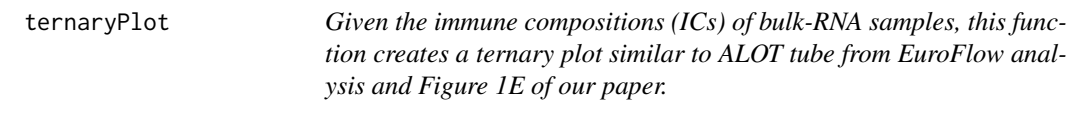

# Description

Given the immune compositions (ICs) of bulk-RNA samples, this function creates a ternary plot similar to ALOT tube from EuroFlow analysis and Figure 1E of our paper.

#### Usage

```
ternaryPlot(res)
```
#### Arguments

res seAMLess object.

#### Value

ggplot2 object

#### Examples

```
library(seAMLess)
```
data(minRes) ternaryPlot(minRes)

<span id="page-4-0"></span>

#### Description

Trained RF model on Venetoclax Resistance

#### Usage

data(venoModel)

#### Format

An object of class randomForest of length 17.

verboseFn *verboseFn*

#### Description

returns a printing function to be used with in the script

#### Usage

```
verboseFn(verbose)
```
#### Arguments

verbose boolean, determines whether the output going be printed or not

#### Value

print function

#### Examples

```
# Prints output
verbosePrint <- verboseFn(TRUE)
verbosePrint("Hello World!")
# > "Hello World!"
```

```
# Does not print
verbosePrint <- verboseFn(FALSE)
verbosePrint("Hello World!")
```
<span id="page-5-0"></span>

# Description

removes ERCC peaks and duplicated genes

#### Usage

```
wrangleMat(mat)
```
#### Arguments

mat pre-filters and orders bulk rna-seq data

#### Value

filtered and ordered count-matrix

# Examples

library(seAMLess)

data("exampleTCGA")

exampleTCGA <- wrangleMat(exampleTCGA)

# <span id="page-6-0"></span>Index

∗ datasets exampleTCGA, [2](#page-1-0) exampleTCGAmeta, [2](#page-1-0) grch38, [3](#page-2-0) minRes, [3](#page-2-0) venoModel, [5](#page-4-0) exampleTCGA, [2](#page-1-0) exampleTCGAmeta, [2](#page-1-0) grch38, [3](#page-2-0) minRes, [3](#page-2-0) seAMLess, [3](#page-2-0) ternaryPlot, [4](#page-3-0) venoModel, [5](#page-4-0)

verboseFn, [5](#page-4-0)

wrangleMat, [6](#page-5-0)